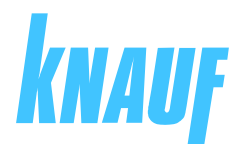

## **DECLARACIÓN DE PRESTACIONES**

nº 0015\_GIFAfloor\_LEP\_18\_2021-08-24

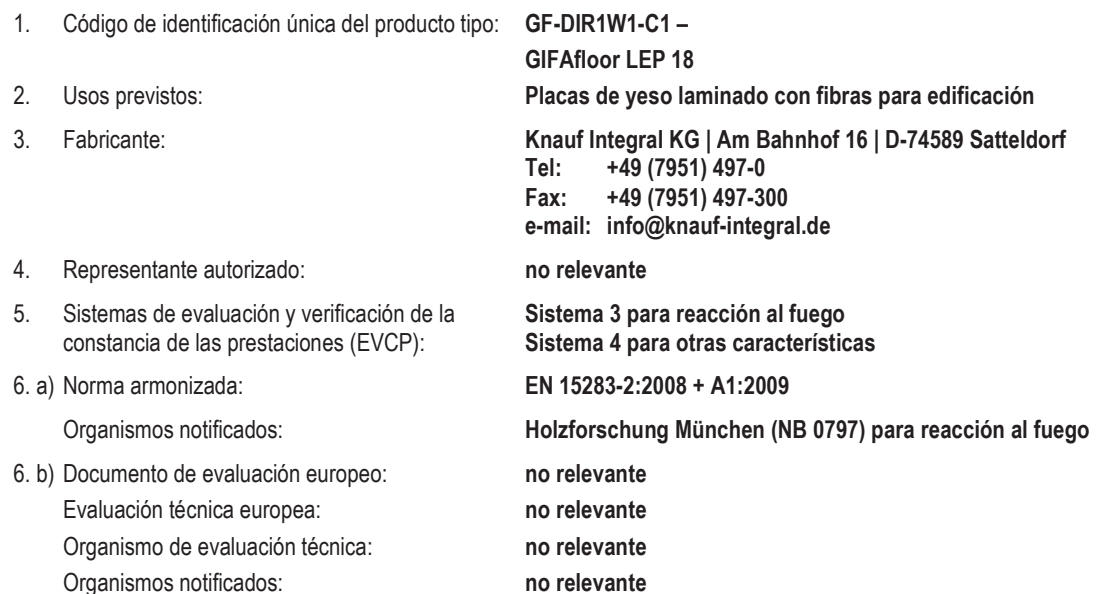

 $7.$ Prestaciones declaradas:

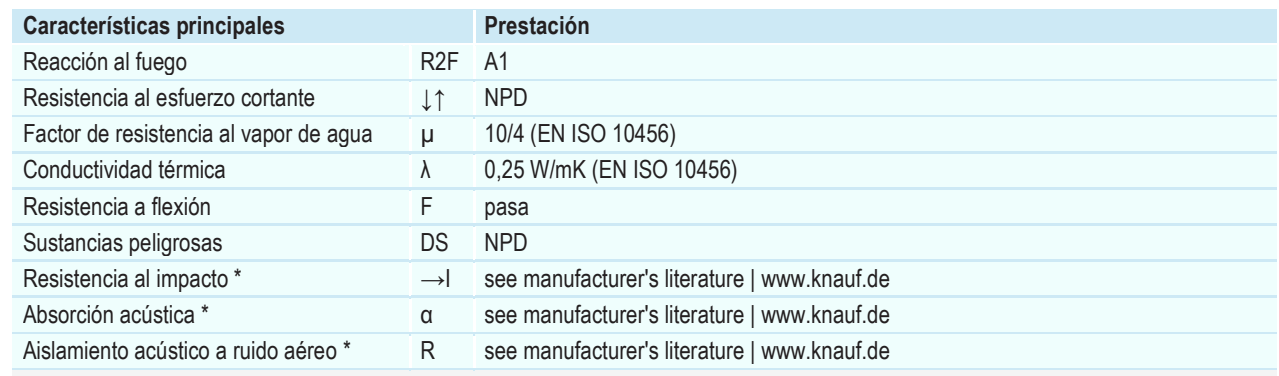

\* Estas características dependen del sistema y deberían recogerse en la documentación del fabricante sobre el uso previsto. La prestación declarada es para el sistema del cual el producto forma parte.

8. Documentación técnica adecuada o documentación técnica específica:

## no relevante

Las prestaciones del producto identificado anteriormente son conformes con el conjunto de prestaciones declaradas. La presente declaración de prestaciones se emite, de conformidad con el Reglamento (UE) nº 305/2011, bajo la sola responsabilidad del fabricante arriba identificado.

Firmado por y en nombre del fabricante por:

Satteldorf, el 24.08.2021

ppa. Peter Fischer (Managing Director)